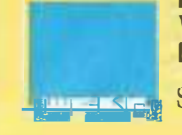

WEKA Publishing, Inc. 1077 Bridgeport Avenue Shelton, CT 06484

**10 powerful programs to help you save time, increase your personal computing productivity, and get the most out of your PC.** 

**See** *inside for details on this special offer.*

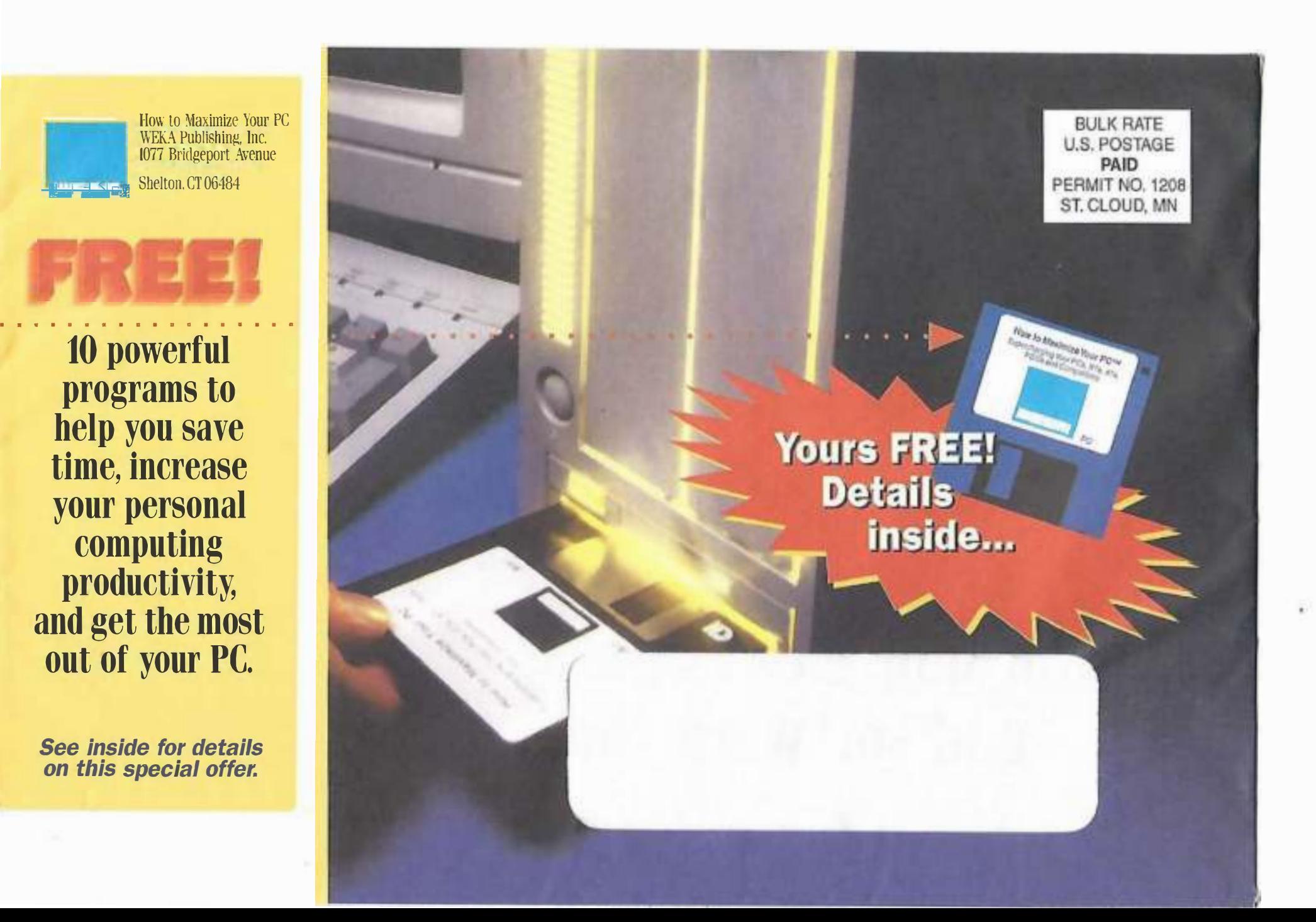

# OPEN NOW

to find out how to squeeze more performance out of the PCs, peripherals, and software you already own!

POETN5

*j*

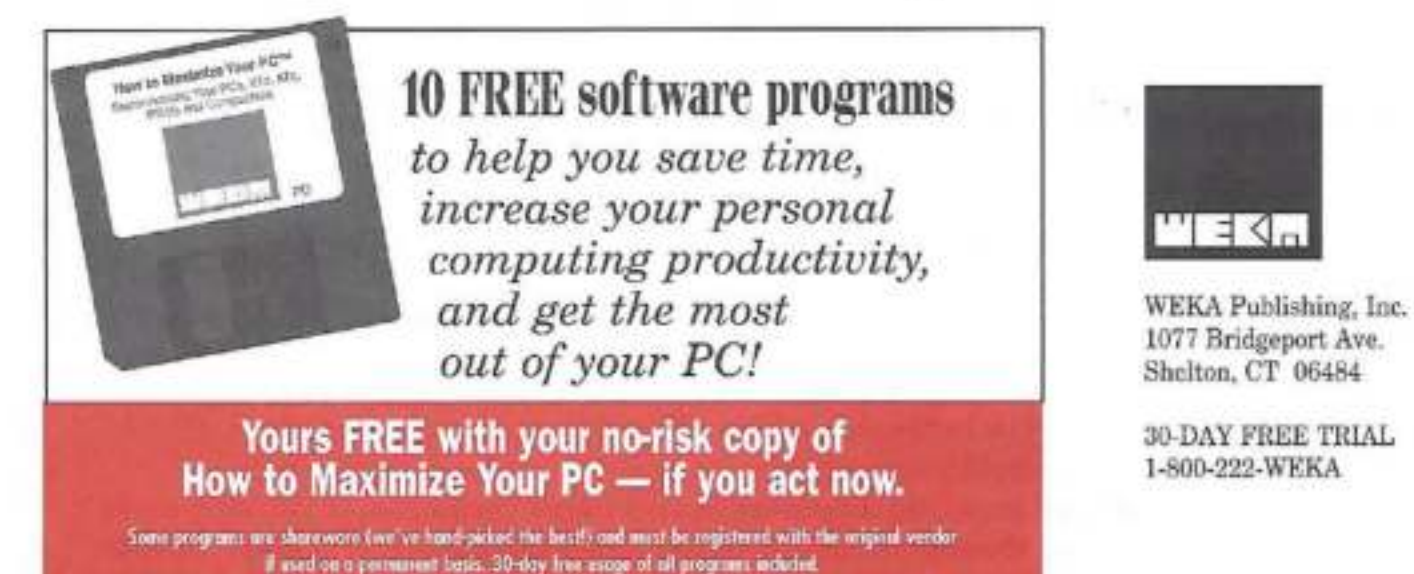

Dear PC User:

Thomas Edison once commented, "We don't know one-millionth about one percent about anything."

If you're like me, you probably feel that way about your PC.

The PC is a great tool. And you already know how to use it ... to a point.

But the hardware, software, and operating systems you use are so feature-rich ... so powerful and sophisticated ...

... that you're probably not using many of the PC functions and capabilities that could make you even more productive at work or home.

Functions and capabilities that are available to you now, in the software you now own ... and could save you time and increase your efficiency, if only you had the time to learn how to use them.

And there's one of the problems. Time, Every program you own seems to have its own 400-page manual (some have several). And you simply don't have time to explore them in-depth — and discover hidden features and little-known functions that could be of enormous benefit to you in your work.

And have you ever tried to read these manuals? Then you know that even if you had the time, it would be hard to figure out even a tenth of what they're trying to teach you.

> Now there is a better way ... a faster way ... an easier way ... to maximize your PC's performance.

WEKA Publishing proudly introduces How to Maximize Your PC.

Simply put, How to Maximize Your PC is the most comprehensive, useful, and up-to-date guide on how to get the most performance out of your PC for the least cost.

And it's the only such reference written for the average PC user — not the hacker or technician. Everything is in easy-to-understand, plain English. Not "computerese."

But you don't ... and shouldn't ... care that much about our publication. You care about you - your PC, your work, your personal productivity.

And that's where How to Maximize Your PC can revolutionize your life.

#### Keeps your most powerful and important tool in tip-top shape for peak performance.

You wouldn't drive your car hundreds of thousands of miles without changing the oil, checking the tire pressure, or giving the engine a tune-up, would you?

#### Of course not.

Yet that's precisely what many people do with their PCs. They're so busy working, they don't take the simple and easy ... but necessary ... steps to ensure that their computer continues operating with maximum efficiency and peak performance.

As a result, the "Cadillac" computer you own may be chugging along like a Chevette ... when it could be purring like a Mercedes-Benz!

And can you imagine getting behind the wheel of a Mercedes-Benz ... and not knowing 1/100th of what the car can do? With How to Maximize Your PC, you'll discover that you can perform fantastic feats with your PC ... using "hidden" features and capabilities it already had but you didn't know about!

You've spent a lot of time and money on your PC ... buying it, loading it with software, learning the programs, and using it. Wouldn't you like to make every minute you spend at the keyboard more enjoyable and more productive?

Then mail the enclosed card. We'll send you How to Maximize Your PC to use for a full month at home or in your office. If you are not absolutely convinced that How to Maximize Your PC hasn't at least doubled the speed, power, and versatility of your PC, simply return it within 30 days ... and we will refund your money in full, without question or quibble.

#### Do you have any of these personal computing problems?

. You know you have a file. But you can't remember what you named it ... or on what subdirectory you stored it. Sound familiar? I used to waste many hours a month looking for information on my PC. But How to Maximize Your PC presents a simple,

common-sense method for arranging and using files that can help you find any hard disk file fast! See Chapter 10. You even get a handy utility on the disk that automatically finds any hard disk file - fast!

 $\mathcal{L}$ 

• Need to master a new program or computer skill in a hurry? How to Maximize Your PC gives you tips, techniques, and shortcuts you won't find in the manuals. Learn to use a database ... spreadsheet ... word processing program ... in just 15 minutes reading time. Don't spend evenings or weekends taking boring computer classes that cost a fortune. Instead turn to Chapter 6 of How to Maximize Your PC.

. You finally give in and get a new PC with the latest, highest-speed chip. Now you're state of the art, right? Wrong! Several months later, your PC performance is already slowing down ... Intel is announcing the next generation of Pentium or whatever ... and you're thinking, "Is my PC already obsolete?" The answer? Not at all! The PC manufacturers may want to keep selling you new systems. But How to Maximize Your PC shows you how to bring your PC's memory, disk storage, and processing power up to speed ... quickly and inexpensively ... at a tiny fraction of the cost of springing for a new machine. See Chapter 8.

• Modems sort of fell out of favor when faxes became popular, I had one, but frankly, I stopped using it. And forgot how to send e-mail and files over telephone lines. But now modems are back in style. How to Maximize Your PC presents easy-to-follow instructions for getting the most out of any modem. So you can increase your PC productivity with direct modem to modem transmissions, on-line services, and more. I'm addicted to this quick and easy way of communicating, and you will be too. Added bonus: Increase your PC productivity and reduce your phone bills by upgrading to a high-speed 28.8 baud modem. How to Maximize Your PC shows how.

• Does your PC seem to be running more slowly lately? That's not surprising. Ever see the TV commercial where the car chugs haltingly up the hill because its engine is all clogged up and needs to be cleaned? Some experts estimate that 90% of the PCs in use are like this car, because their users don't perform the quick and easy disk maintenance procedures that purge your system of "garbage" and free up more disk space to dramatically improve performance. Even today's high-volume hard drives need some simple care and maintenance to ensure smooth operation. How to Maximize Your PC shows how to perform a number of tune-ups you can do yourself, right at your desk, to put your PC's performance into high gear.

#### A total system for maximizing desktop productivity ... including FREE software for your IBM PC or compatible

How to Maximize Your PC is not a "computer book" in the traditional sense of the word. It is a complete system for enhancing your personal computing productivity.

You get a comprehensive reference guide to maximizing the performance of processors, operating systems, printers, modems, CD-ROM drives, spreadsheets, databases, word processors, local area networks, hard drives ... and more.

Order now, and you will also receive a FREE diskette containing valuable, productivity-increasing utilities and macros. We've hand picked the very best shareware (30-day free usage included) and freeware programs available. These include: VIRUS, a free virus-detection program ... SNOOPER, a utility that performs comprehensive system diagnostics for which a computer technician would charge you \$40 to \$50 an hour ... **ANYDRIVE**, a utility that permits any computer (even older models) to run the new model hard drives ... without rebooting ... and more!

#### A quick-reference guide that's always current and up to date

How to Maximize Your PC may be comprehensive, but it's designed to be used. not simply read.

An in-depth table of contents and index allow you to quickly locate the information you need in seconds, based on the type of trouble you're having with your PC or the performance improvements you want to achieve.

How to Maximize Your PC comes in a handy ring binder for easy updating. Five times a year, we'll send you updates and disks with the latest information, the best new utilities and macros. It's like having your PC "evolve" to the next generation of technology ... without having to buy a new one!

#### Use it for a full month risk-free.

The cost of How to Maximize Your PC is \$59.95. That's less than you'd pay for just one hour of a computer consultant's or programmer's time. Yet How to Maximize Your PC stands ready to help you solve your toughest PC computing problems, 24 hours a day. And by enclosing payment with your order not only do you save \$10, you save the \$6.50 shipping and handling charge!

To order your no-risk trial copy of How to Maximize Your PC, simply complete and mail the enclosed No-Risk Order Form. Or call toll-free 800-222-WEKA (9352).

Don't delay. Order today. Your satisfaction is guaranteed ... or your money back.

Sincerely,

Paul Caron Product Manager

**P.S.** Any PC can be made to perform much faster by making a few simple upgrades and enhancements to the existing system. No need to go out and buy the latest computer every time the manufacturers introduce a new model. See Chapter 8 of How to Maximize Your PC for performance-boosting tips that can save you money now!

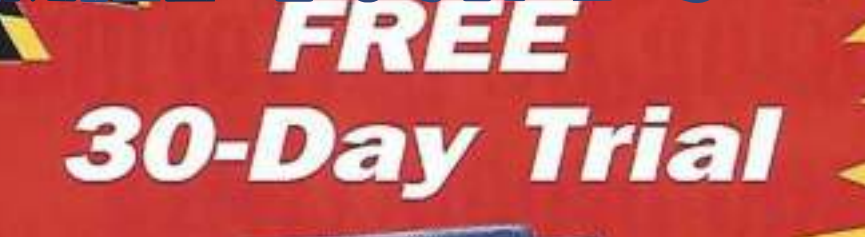

**How to MAXIMIZE Your PC** 

in 19

**FLASH GET 10 TIMES MORE PERFORMANCE OUT OF** YOUR PC... **WITHOUT REPLACING YOUR CURRENT HARDWARE** OR **SOFTWARE!** 

**IN A** 

# **The ultimate quick-reference guide to enhancing PC performance and productivity**

# **How TO MAXIMIZE YOUR PC**

At last! Here's what your computer reseller or consultant didn't tell you about keeping your PC in tip-top shape for peak performance.

HOW TO MAXIMIZE YOUR PC is the authoritative reference guide for PC users. Here's everything you need to optimize performance, troubleshoot problems, avoid problems and down-time, and maximize your personal computing productivity.

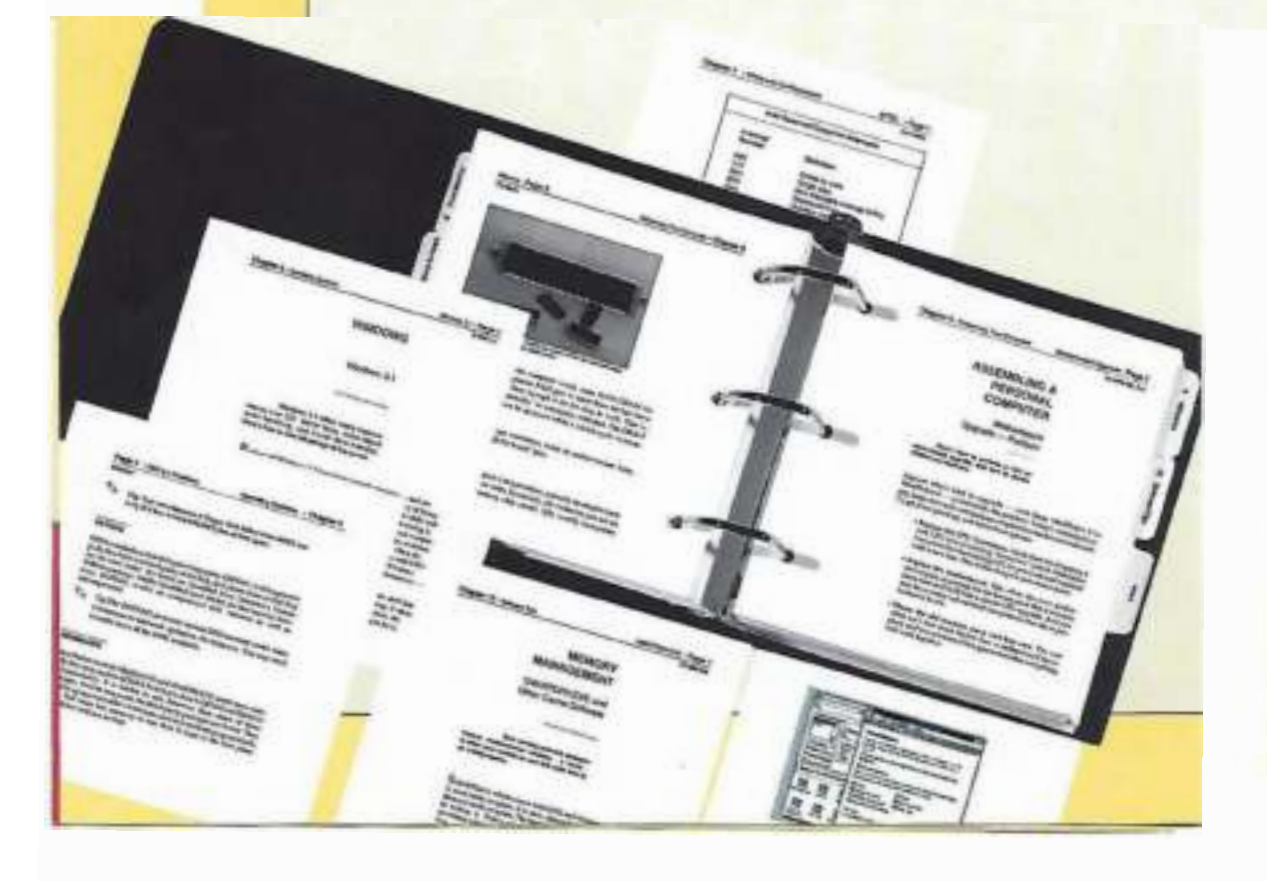

## **USERS OF How TO MAXIMIZE YOUR.PC SAY IT BEST ...**

*"I received How to Maximize Your PC four days ago, and I couldn't put it down. It was exactly what I was looking for."* 

- Wayne G. Nervik, Reading, PA

*"I am very pleased with How to Maximize Your PC. I found a lot of good information that has filled in many gaps in my quest for knowledge about the PC. I will continue to subscribe to future supplements."* 

- Richard S. Grove, San Francisco, CA

*"How to Maximize Your PC is the most valuable computer reference I own. I don't want to buy a new PC every time there's an upgrade, and with How to Maximize Your PC, I don't have to - because I can easily upgrade my current unit. Thanks!"* 

- Robert W. Bly, New Milford, NJ

### **ALWAYS UP TO DATE!**

**How to Maximize Your PC** is updated 4-5 times a year so you can stay current year round!

Each update contains timely information, tips, and product evaluations to keep you current with hardware upgrades and new software releases. Look to these updates for reviews and how-to information on new developments including Windows 95!

Updates, including new software utilities and macros are just \$37 each plus shipping and handling. They're guaranteed to save you time and money as you expand your expertise.

Just return any update you don't want within the 30-day trial period and you will owe us nothing. They may be canceled at any time without penalty or cost.

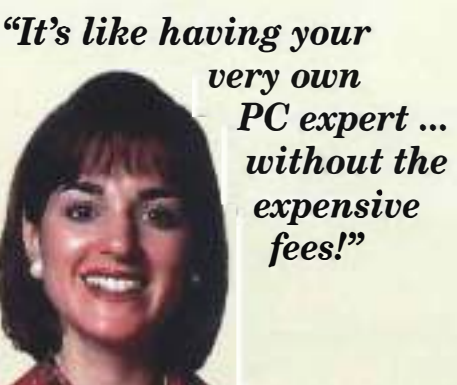

Put How to Maximize Your PC on your desk or shelf today. It's like having a full-time PC consultant ... without paying an expensive retainer! To order your no-risk copy, call toll-free - 1(800)222-WEKA.

# **Here's what you get ....**

- Almost 1,000 pages of hands-on information to boost your PC productivity.
- A superbly-organized reference for quick and easy access ... with tabbed dividers.
- Periodic updates to expand your knowledge and keep you current.
- Sturdy ring binder to make it easy to add updates and new materials.
- FREE software utilities and macros to increase your PC's computing power.
- Toll-free access to our development team who wants to hear your ideas for future updates.
- Unbiased, objective advice and product reviews (How to Maximize Your PC accepts no advertising).

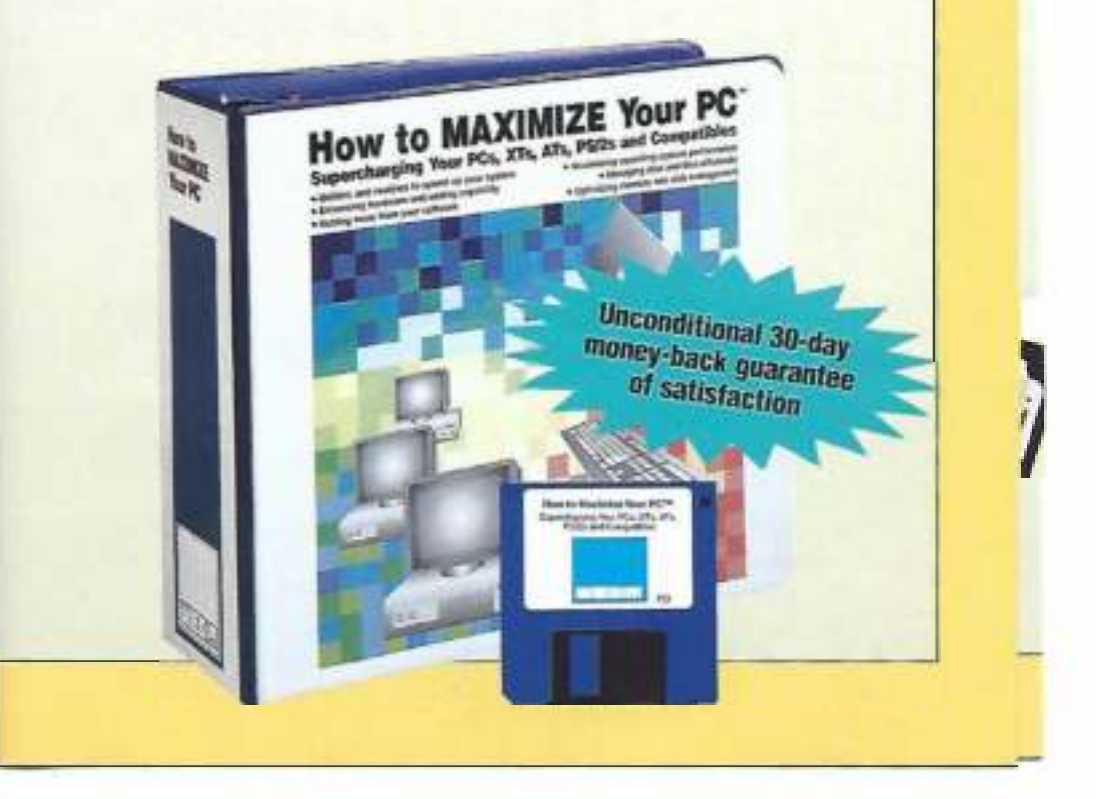

# **Yours FREE!**

**Now we wanted as your** Scientification and Company

10 powerful software programs to help you save time and increase **your PC** productivity.

VIRUS. A free virus detection program. **LOCATE.** A utility that finds hard disk files fast. FIXTYPA. Fixes typing-related keyboard problems. LHARC. Compresses data to save disk space and reduce modem transmission time. **CDJMR. Makes CD-ROM drives run more efficiently. CLOBBER.** Gets rid of files with illegal names. ANYDRIVE. Allows you to run a newer hard drive on an older computer. **PRINTER.** Enables remote printing. **SNOOPER. Performs comprehensive systems diagnostics** 

Same programs are shareware (we've band-picked the best!) and must be registered with the original vender if ased on a permanent basis. 30-day free awage of all programs included.

# **How to Maximize Your PC**

### **Contents at a glance....**

#### **I. Guide to the Reader**

- Table of contents
- Foreword
- Preface
- The wonderful world of personal computing: what can it do for YOU?
- Glossary: Speak "computerese" like a systems analyst (in just 20 minutes)!

#### **2. A Beginner's Guide to IBM PCs and Compatibles**

- A short history of the personal computer
- Evolution of the PC
- What's coming down the road ... and what should you be looking for?

#### **3. Inside Your Computer**

- All about CPUs
- Co-processors that can turbocharge performance

#### **4. A Close-Up Look at the World's Favorite Operating Systems**

- What is an operating system?
- PC-DOS
- •MS-DOS
- •Windows
- $\bullet$  0S/2

#### **5. Easy-to-Learn Programming**

#### **Languages for Non-Programmers**

- Microsoft BASIC
- GW-BASIC
- QBasic and QuickBasic • Other languages
- 
- Batch files • Macros
- Debugging techniques
- **6. Mastering Applications Software**
	- Anti-virus
	- Databases
	- Spreadsheets
	-
- Word processors

**7. Hardware Basics**

- Cabling
- CD-ROM
- Modems
- Port control • Printers and printer shoring
- Scanners
- 

#### **8. Do-It-Yourself PC Surgery: How to Enhance Your PC by Installing New Boards-Quickly and Easily**

- 28.8 baud modem or other internal modem
- CPU upgrades
- Motherboard upgrades
- Double your hard disk storage with a second drive
- Upgrade your PC to muhimedia capabilities
- Assembling an IBM PC clone from scratch
- Local bus technology
- Desktop computer memory
- Installing SCSI drives

#### **9. Networking Secrets**

- Networking basics
- Elements of the Local Area Network
- LANs in the corporate environment

#### **10. Software Tips and Shortcuts**

- Fixed disk checklist
- Memory checklist
- Data compression
- MS-DOS tips and tricks
- Botch files
- File management
- File utilities
- Memory management
- Quick spreadsheet tips
- Windows and DOS utilities

#### **Index**

#### PBTN5-C

For your no-risk examination copy of HOW TO MAXIMIZE YOUR PC ... and FREE **Bonus Disk containing useful PC utilities** and macros ... call or write us today.

Shelton, CT 06484 800-222-9952 **MERGA** Of fax your croin to 120011044-1664

E-mail 1021321245@computerve.com

**WEKA Publishing, Inc.** U77 Bridgeport Avenue

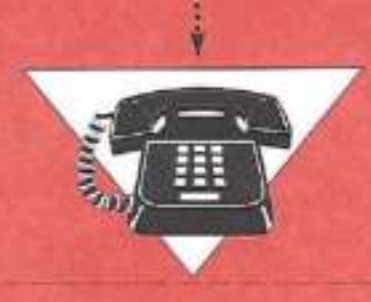

For faster service, call toll-free (800)222-WEKA Or fax your order to  $(203)944-3663$ 

 $T = 0.$ 

# - How to MAXIMIZE YOUR PC **NO-RISK 30-DAY TRIAL**

YES - send me a copy of How to Maximize Your PC on a 30-day No-Risk Trial basis. If I'm not 100% delighted, I'll return it within 30 days for a full refund. By enclosing a check or credit card authorization with this order, I save \$10 and WEKA pays all shipping charges.

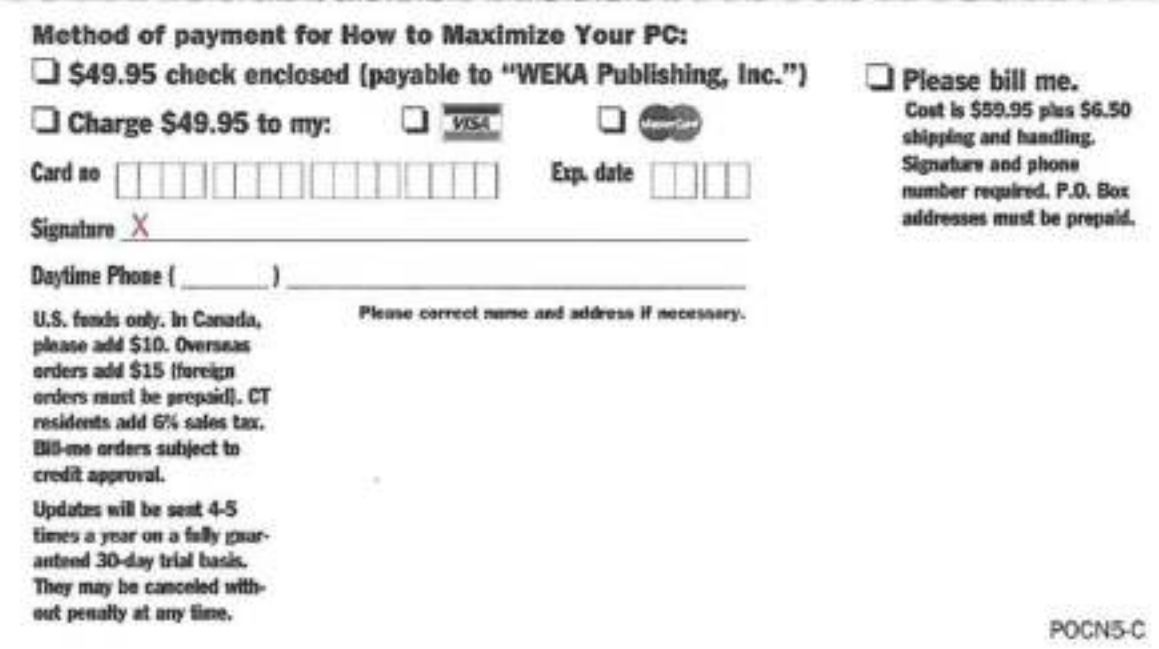

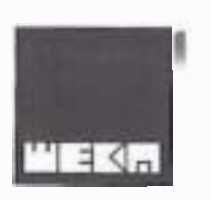

### **BUSINESS REPLY MAIL** FIRST CLASS MAIL PERMIT NO. 886 SHELTON, CT

o a

POSTAGE WILL BE PAID BY ADDRESSEE

### **WEKA Publishing, Inc.**

1077 Bridgeport Avenue P.O. Box 886 Shelton, CT 06484-0886

Maalladallalabilladabbdalladlad

 $\sim$ 

NO POSTAGE **NECESSARY IF MAILED IN THE** UNITED STATES

 $\sigma_{\rm c}$ 

**BRE-05** 

×

 $\cdot$